<span id="page-0-0"></span>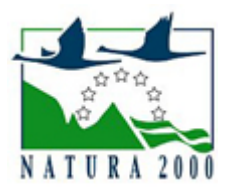

# NATURA 2000 - STANDARDOWY FORMULARZ DANYCH

dla obszarów specjalnej ochrony (OSO), proponowanych obszarów mających znaczenie dla Wspólnoty (pOZW), obszarów mających znaczenie dla Wspólnoty (OZW) oraz specjalnych obszarów ochrony (SOO)

OBSZAR PLH220020

NAZWA NAZWA<br>OBSZARU Pełcznica

# ZAWARTOŚĆ

- $\bullet$ [1. IDENTYFIKACJA OBSZARU](#page-0-1)
- $\bullet$ [2. POŁOŻENIE OBSZARU](#page-1-0)
- $\bullet$ [3. INFORMACJE PRZYRODNICZE](#page-1-1)
- [4. OPIS OBSZARU](#page-3-0)
- [5. STATUS OCHRONY OBSZARU](#page-8-0)
- $\bullet$ [6. POWIĄZANIA OBSZARU](#page-8-1)
- $\bullet$ [7. MAPA OBSZARU](#page-9-0)

# <span id="page-0-1"></span>1. IDENTYFIKACJA OBSZARU

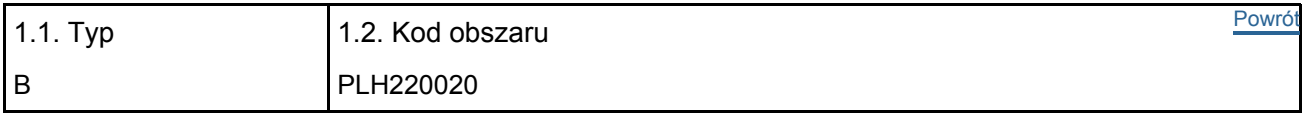

#### 1.3. Nazwa obszaru

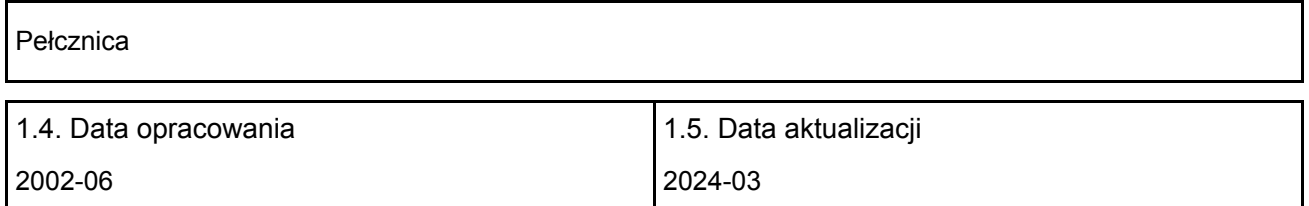

#### 1.6. Instytucja lub osoba przygotowująca wniosek:

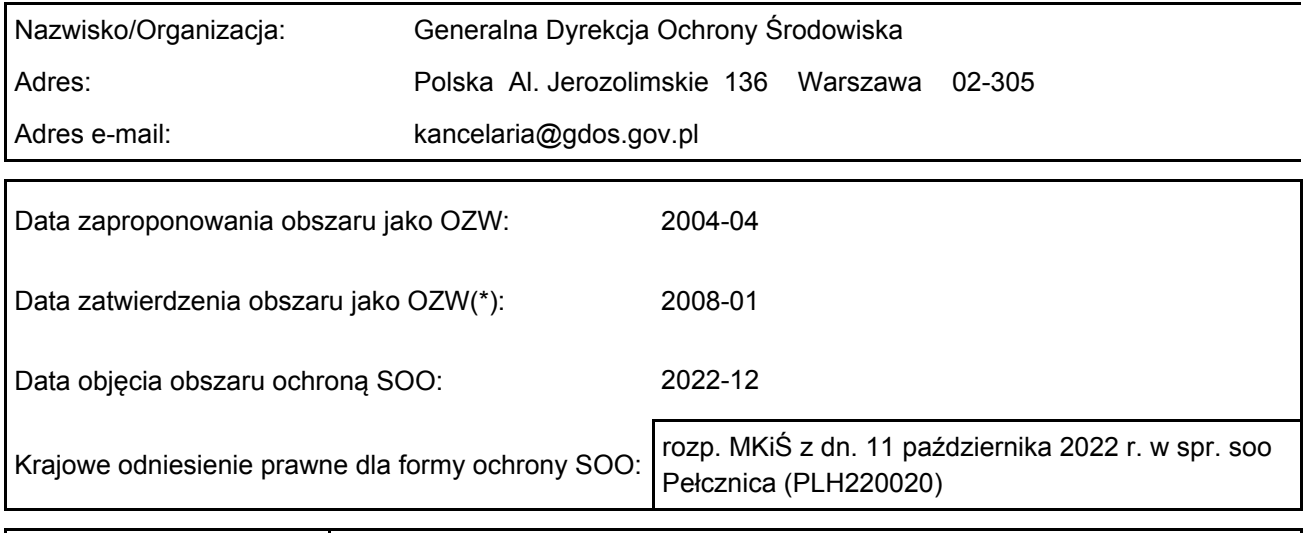

# <span id="page-1-0"></span>2. POŁOŻENIE OBSZARU

2.1. Położenie centralnego punktu [wartości dziesiętne stopni]:

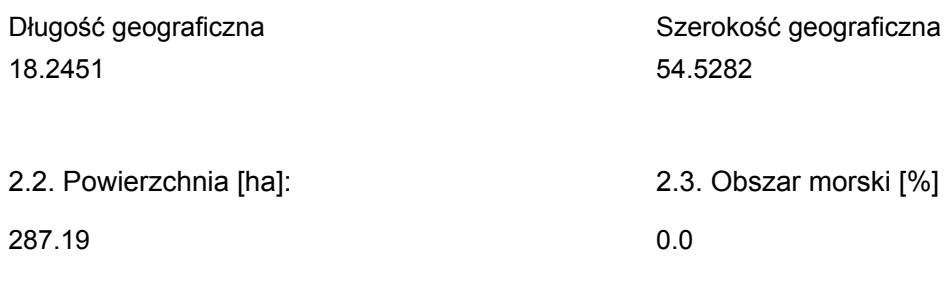

2.5. Kod i nazwa regionu administracyjnego

Kod poziomu NUTS 2 Nazwa regionu

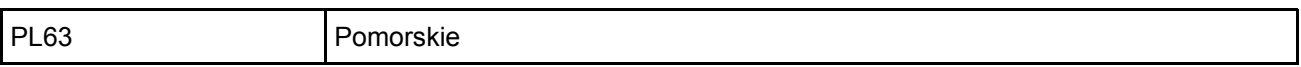

2.6. Region biogeograficzny

Kontynentalny (100.0 %)

# <span id="page-1-1"></span>3. INFORMACJE PRZYRODNICZE

[Powrót](#page-0-0) 3.1. Typy siedlisk przyrodniczych występujących na terenie obszaru i ocena znaczenia obszaru dla tych siedlisk:

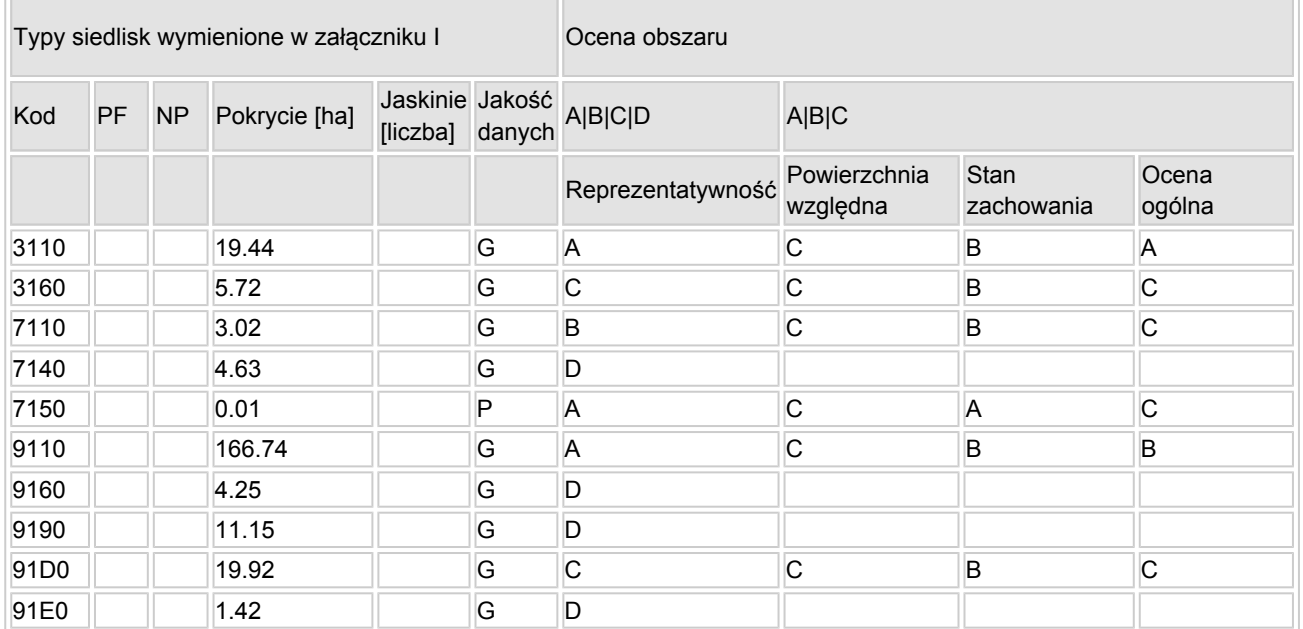

PF: dla typów siedlisk, do których mogą odnosić się zarówno formy priorytetowe, jak i niepriorytetowe (6210, 7130, 9430) należy wpisać "x" w kolumnie PF celem wskazania formy priorytetowej.

- NP: jeśli dany typ siedliska nie istnieje już na danym terenie, należy wpisać "x" (opcjonalnie).
- Pokrycie: można wpisywać z dokładnością do wartości dziesiętnych.
- Jaskinie: w przypadku siedlisk typu 8310 i 8330 (jaskinie) należy podać liczbę jaskiń, jeśli nie są dostępne szacunkowe dane na temat powierzchni.

[Powrót](#page-0-0)

 $\bullet$  Jakość danych: G = .wysoka" (np. na podstawie badań): M = .przecietna" (np. na podstawie częściowych danych i ekstrapolacji);  $P =$  "niska" (np. zgrubne dane szacunkowe).

3.2. Gatunki objęte art. 4 dyrektywy 2009I147IWE i gatunki wymienione w załączniku II do dyrektywy 92I43IEWG oraz ocena znaczenia obszaru dla tych gatunków

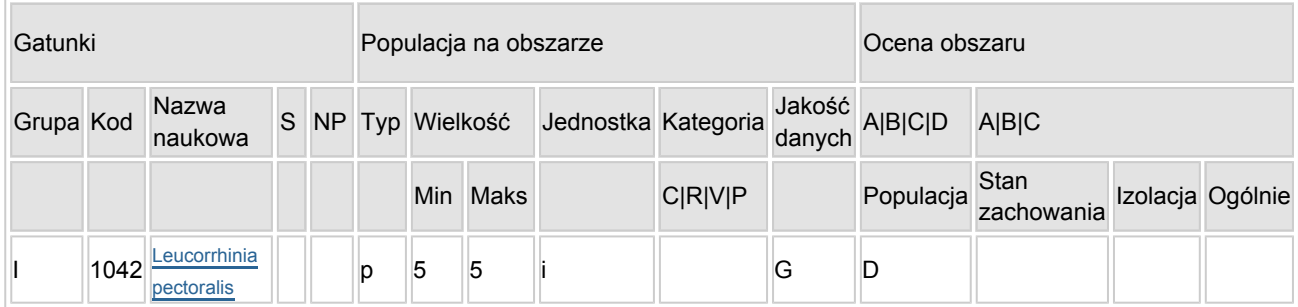

- Grupa:  $A =$  płazy,  $B =$  ptaki,  $F =$  ryby,  $I =$  bezkręgowce,  $M =$  ssaki,  $P =$  rośliny,  $R =$  gady.
- S: jeśli dane o gatunku są szczególnie chronione i nie mogą być udostępnione publicznie, należy wpisać "tak".
- NP: jeśli dany gatunek nie występuje już na danym terenie, należy wpisać "x" (opcjonalnie).
- Typ: p = osiadłe, r = wydające potomstwo, c = przelotne, w = zimujące (w przypadku roślin i gatunków niemigrujących należy użyć terminu "osiadłe").
- $\bullet$  Jednostka: i = osobniki pojedyncze, p = pary lub inne jednostki według standardowego wykazu jednostek i kodów zgodnego ze sprawozdawczością na podstawie art. 12 i 17 (zob. [portal referencyjny](http://bd.eionet.europa.eu/activities/Natura_2000/reference_portal)).
- Kategorie liczebności (kategoria): C = powszechne, R = rzadkie, V = bardzo rzadkie, P = obecne wypełnić, jeżeli brak jest danych (DD), lub jako uzupełnienie informacji o wielkości populacji.
- $\bullet$  Jakość danych: G = "wysoka" (np. na podstawie badań); M = "przeciętna" (np. na podstawie częściowych danych i ekstrapolacii);  $P = \text{miska}$ " (np. zgrubne dane szacunkowe); DD = brak danych (kategorię tę należy stosować wyłącznie, jeśli nie da się dokonać nawet zgrubnej oceny wielkości populacji - w takiej sytuacji można pozostawić puste pole dotyczące wielkości populacji, jednak pole "Kategorie liczebności" musi być wypełnione).

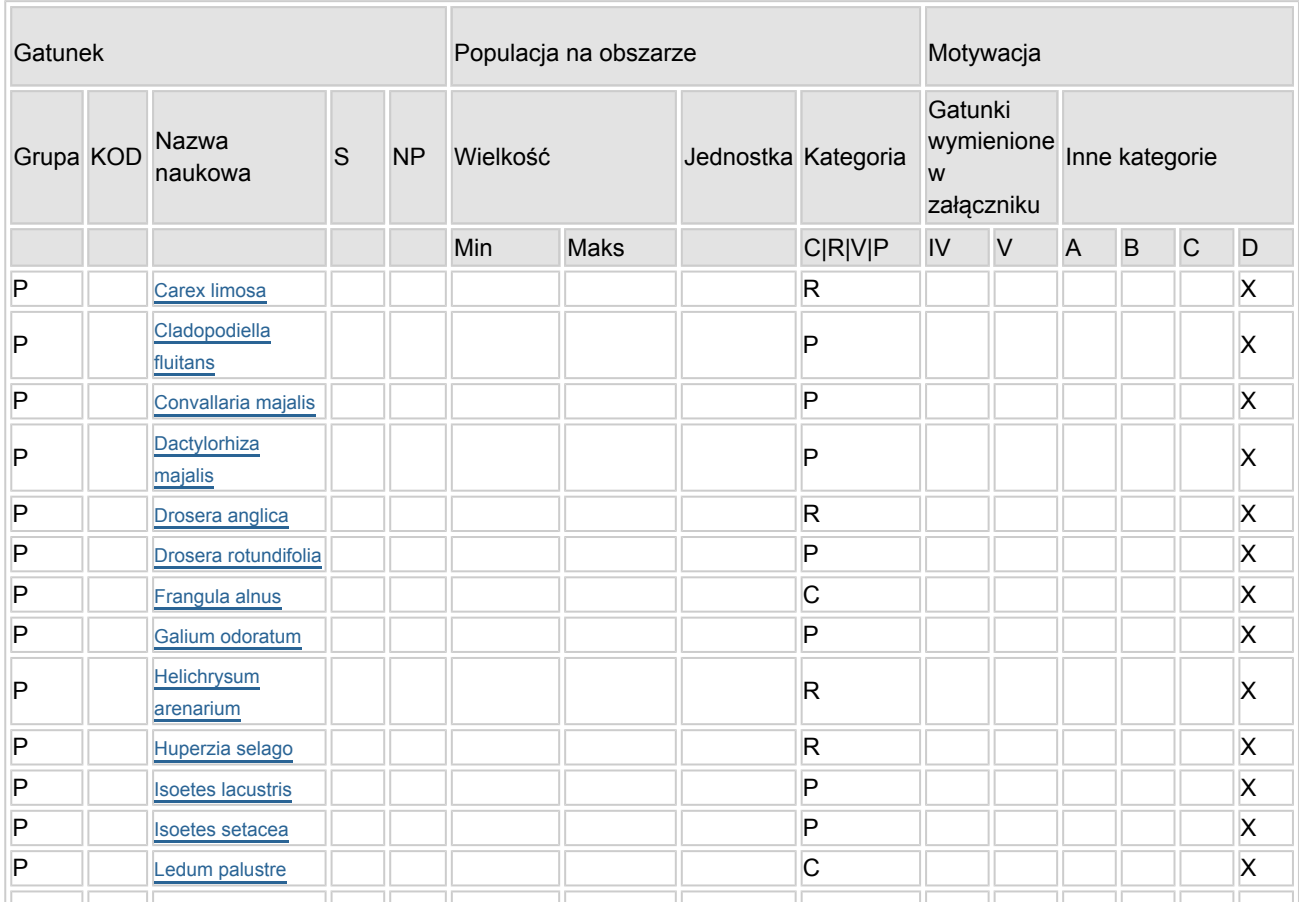

#### 3.3. Inne ważne gatunki fauny i flory (opcjonalnie)

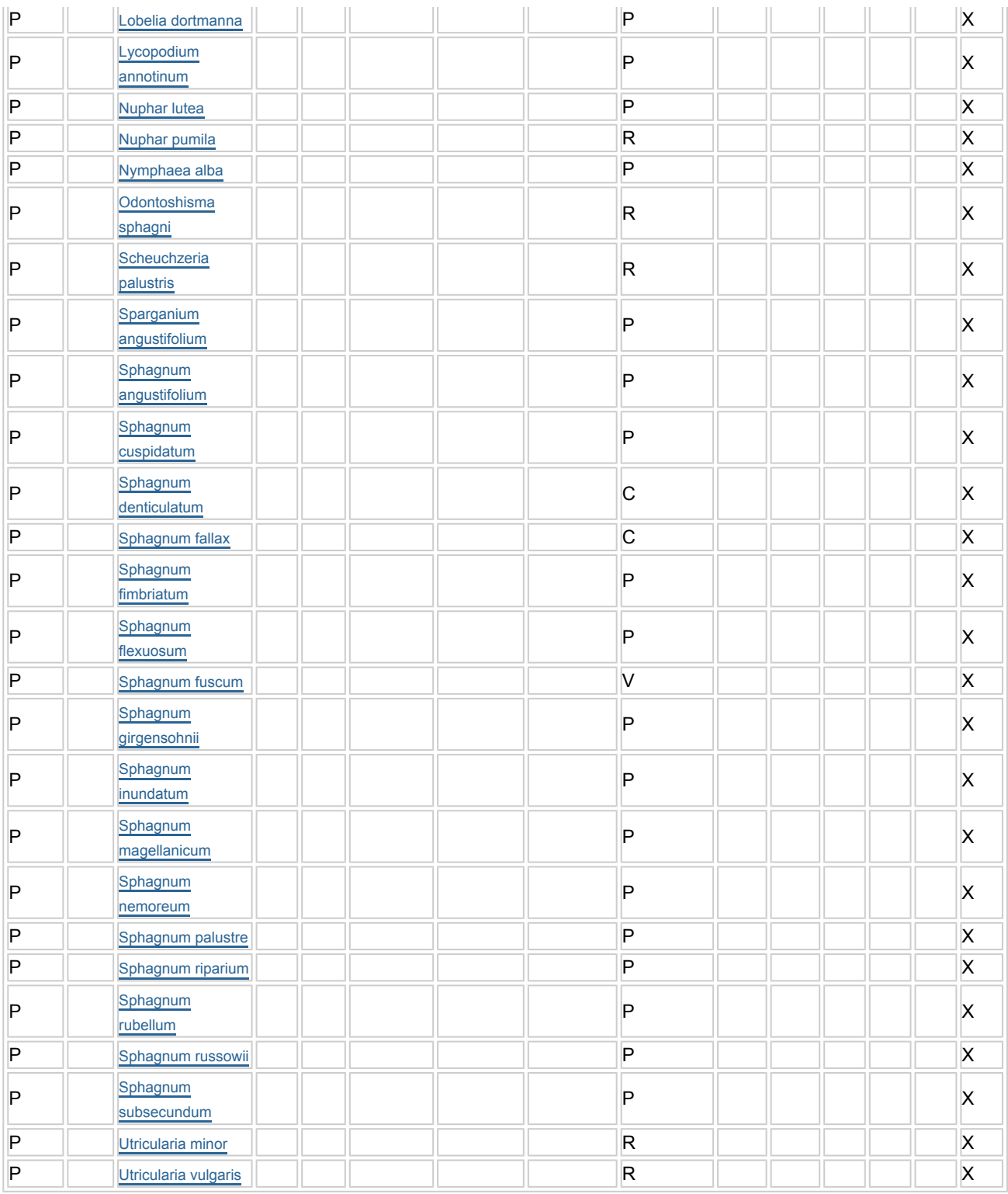

- Grupa:  $A =$  płazy,  $B =$  ptaki,  $F =$  ryby,  $Fu =$  grzyby,  $I =$  bezkręgowce,  $L =$  porosty,  $M =$  ssaki,  $P =$ rośliny,  $R =$  gady.
- KOD: w odniesieniu do ptaków z gatunków wymienionych w załączniku IV i V należy zastosować nazwę naukową oraz kod podany na portalu referencyjnym.
- S: jeśli dane o gatunku mają charakter poufny i nie mogą być udostępnione publicznie, należy wpisać "tak".
- NP: jeśli dany gatunek nie występuje już na danym terenie, należy wpisać "x" (opcjonalnie).
- Jednostka: i = osobniki pojedyncze, p = pary lub inne jednostki Według standardowego Wykazu
- jednostek i kodów zgodnego ze sprawozdawczością na podstawie art. 12 i 17 (zob. [portal referencyjny](http://bd.eionet.europa.eu/activities/Natura_2000/reference_portal)). Kategoria: kategorie liczebności (kategoria): C = powszechne, R = rzadkie, V = bardzo rzadkie, P = występuje.
- <span id="page-3-0"></span>Kategorie motywacji: IV, V: gatunki z załączników do dyrektywy siedliskowej, A: dane z Krajowej Czerwonej Listy; B: gatunki endemiczne; C: konwencje międzynarodowe; D: inne powody

# 4. OPIS OBSZARU

## 4.1. Ogólna charakterystyka obszaru

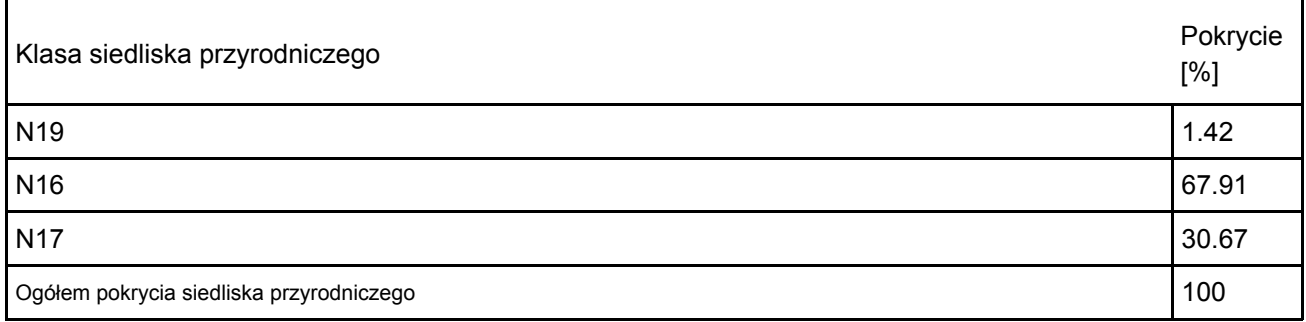

Dodatkowa charakterystyka obszaru:

Obszar znajduje się na wysoczyźnie Pojezierza Kaszubskiego, na południe od Wejherowa. Obejmuje grupę jezior oligotroficznych - dwa lobeliowe (Pałsznik, Wygoda) i jedno dystroficzne (Krypko), otoczonych lasami, głównie bukowymi. Jeziora lobeliowe obszaru charakteryzują się oligotroficznym środowiskiem wodnym o specyficznych właściwościach fizykochemicznych i rzadkimi zbiorowiskami roślinnymi z poryblinem jeziornym kolczastym oraz lobelią jeziorną (Lobelia dortmanna). W bezpośrednim otoczeniu jezior występują torfowiska wysokie i przejściowe, w części porośnięte borami i brzezinami bagiennymi. Obszar położony jest na wysoczyźnie morenowej. Utwory geologiczne dominujące w obszarze to gliny zwałowe i piaski gliniaste. Osadzone są w nich niecki wytopisk, wypełnione wodą lub torfem. Gleby w obszarze są ubogie w związki mineralne i mają kwaśny lub bardzo kwaśny odczyn. Na wyniesieniach moren są to gleby z grupy gleb brunatnych, rdzawych i bielicowych, w obniżeniach terenu zaś - gleby zabagnione (torfowo-glejowe) oraz bagienne (różnego rodzaju gleby torfowe i torfowo-murszowe). Charakterystyczną cechą obszaru jest słabo rozwinięta sieć hydrograficzna, nikłe zasilanie powierzchniowe i bezodpływowy charakter zlewni wszystkich jezior. Większość cieków w obszarze jest pochodzenia antropogenicznego (rowy melioracyjne; Nowiński 2008).

## 4.2. Jakość i znaczenie

Obszar charakteryzuje się dobrze zachowanymi jeziorami lobeliowymi z charakterystyczną roślinnością i torfowiskami z wieloma cennymi gatunkami roślin, w tym zagrożonymi, reliktowymi i objętymi w Polsce ochroną prawną. Gatunki z motywacją D to gatunki objęte ochroną gatunkową. Wyróżnionych na tym obszarze 10 rodzajów siedlisk z Załącznika I Dyrektywy Rady 92/43/EWG zajmuje 82,87 % powierzchni.

## 3110 Jeziora lobeliowe.

Pod względem hydrochemicznym są to jeziora miękkowodne, oligotroficzne i mezohumusowe, o kwaśnym odczynie i wodzie zabarwionej na brunatny kolor przez substancje humusowe. Naturalne procesy zachodzące w zlewniach obu jezior prowadzą do ich dystrofizacji. Istniejące melioracje przyczyniają się do przyśpieszenia tego procesu, a jednocześnie do antropogenicznej humizacji obu zbiorników (Banaś, Nowiński 2008).

W jeziorze Wygoda wszystkie gatunki wskaźnikowe występują bardzo licznie. W jeziorze Pałsznik liczny jest poryblin jeziorny, lobelia jeziorna i poryblin kolczasty występują bardzo nielicznie. Największym walorem jezior lobeliowych obszaru jest występowanie w nich poryblina kolczastego. Stan zachowania siedliska jest dobry (B; Bociąg, Gos 2011).

# 3160 Naturalne dystroficzne zbiorniki wodne.

Jezioro Krypko jest częściowo zniekształcone przez proces humizacji (z jednoczesnym użyźnieniem) z powodu dostaw silnie zmineralizowanych i zabarwionych wód z odwadnianych siedlisk leśnych. Specyfiką jeziora jest stale utrzymujące się wysokie zabarwienie wody, złe warunki świetlne oraz silne deficyty tlenowe (Banaś, Nowiński 2008). W jeziorze nie stwierdzono występowania podwodnych makrofitów, natomiast w litoralu licznie rosną grążel żółty i grzybienie białe (płaty zespołu Nupharo-Nymphaeetum albae). Jezioro stanowi funkcjonalną całość z siedliskami torfowiskowymi. Jego reprezentatywność jako siedliska 3160 jest znacząca (C), a stan zachowania mimo melioracji - dobry (B). Z tego względu wartości obszaru dla

zachowania siedliska jest znaczaca (C). Jego powierzchnia względna jest niewielka (C; Bociąg, Gos 2001).

#### 7110 Torfowiska wysokie z roślinnością torfotwórczą.

Fitocenozy wysoko-torfowiskowe występują w ostoi w centralnych częściach przyjeziornych torfowisk: przy północnym brzegu jeziora Krypko, północnym oraz południowym brzegu jeziora Pałsznik, północnym oraz południowym brzegu jeziora Wygoda. Ponadto torfowisko wysokie (prawdopodobnie w przeszłości eksploatowane) występuje w pierwotnie bezodpływowym, a obecnie odwadniamy do jeziora Pałsznik zagłębieniu terenu w północno-wschodniej części obszaru. Na torfowiskach tych dominuje zbiorowisko wełnianki pochwowatej i torfowca kończystego Eriophorum vaginatum - Sphagnum fallax. W warstwie mszystej płatów niemal wyłącznym gatunkiem mchu jest torfowiec kończysty. Stałym elementem tych fitocenoz jest luźny podrost drzew - brzozy omszonej i sosny, miejscami tez występują skupienia bagna zwyczajnego. Typowy mszar wysoko-torfowiskowy Sphagnetum magellanici zajmuje znacznie mniejszą powierzchnię i występuje jedynie na torfowiskach przy północnym oraz południowym brzegu jeziora Wygoda. Torfowiska przyjeziorne znajdują się w bezpośrednim kontakcie z wodami jezior, co znajduje wyraz w obfitym występowaniu gatunków wymagających silnego uwodnienia, zwłaszcza turzyc i wełnianki wąskolistnej. Mikrorelief kępowo-dolinkowy jest słabo wykształcony, kępy mają zwykle inicjalny charakter. Reprezentatywność siedliska w obszarze jest dobra (B; Bociąg, Gos 2011).

## 7140 Torfowiska przejściowe i trzęsawiska.

W obszarze płaty roślinności przejściowo-torfowiskowej występują w obwodowych częściach wymienionych powyżej przyjeziornych kompleksów torfowiskowych, ponadto pomiędzy jeziorami Krypko i Pałsznik, a także przy zachodnim brzegu jeziora Pałsznik. Niewielkie śródleśne torfowisko przejściowe odwadniane do jeziora Krypko znajduje się ponadto w północno-zachodniej części obszaru. Płaty roślinności przejściowo-torfowiskowej tworzą: zespół turzycy nitkowatej Caricetum lasiocarpae, turzycy bagiennej Caricetum limosae, zespół przygiełki białej Rhynchosporetum albae oraz zbiorowisko z turzycą dzióbkowatą Carex rostrata, wełnianką wąskolistną Eriophorum vaginatum i torfowcem kończystym Sphagnum fallax (fot. 8). Szczególnie cennymi elementami fitocenoz są m.in. rosiczka długolistna Drosera anglica i bagnica torfowa Scheuchzeria palustris. Fitocenozy są dobrze uwodnione, ale skąpogatunkowe. Reprezentują one skrajnie ubogi wariant dobrze uwodnionych torfowisk przejściowych i z tego względu ich reprezentatywność dla typu siedliska jest niska (stopień reprezentatywności D).

## 7150 Obniżenia torfowe z roślinnością ze związku Rhynchosporion.

W obszarze zidentyfikowano jeden niewielki płat siedliska (ok. 0,0028 ha), na torfowisku przy południowym brzegu jeziora Wygoda. Jest on położony przy krawędzi pła. Warstwa mszysta zdominowana jest przez torfowce (Sphagnum cuspidatum, S. magellanicum, balticum), a warstwa zielna przez przygiełkę białą Rynchospora alba. W płacie występują ponadto rosiczki (Drosera rotundifolia, Drosera anglica), żurawina błotna (Oxycoccus palustris) wełnianka wąskolistna (Eriophorum angustifolium), a na krawędzi pła sit rozpierzchły (Juncus effusus) oraz trzęślica modra (Molinia caerulea). Geneza płatu nie jest jasna. Stopień reprezentatywność płatu jest znaczący (C), ma on charakterystyczną dla siedliska fizjonomię i strukturę, występuje w nim część typowych dla siedliska gatunków (Bociąg, Gos 2011). W pkt. 3.1 SDF wprowadzono minimalną powierzchnię siedliska możliwą do wykazania z powodów technicznych tj. 0,01 ha.

## 9110 Kwaśne buczyny.

Siedlisko zajmuje niemal 60% obszaru i zajmuje większość gruntów mineralnych ostoi, za wyjątkiem jej południowej części. Dominują płaty dobrze zachowane, o wysokim stopniu naturalności (Markowski i in. 2008). Są to drzewostany w wyższych klasach wieku (często 120-130 letnie), z ubogim, typowym dla buczyn runem, dominacją buka w drzewostanie i odnowieniem naturalnym tego gatunku w lukach (fot. 14). W większości płatów w drzewostanie obok buka występuje także sosna i brzoza, a miejscami modrzew i świerk. Na zboczach częsty jest wariant mszysty zespołu z bogatą w gatunki warstwą mszystą. Część płatów buczyny w obszarze stanowią drzewostany przekształcone (Markowski in. 2008), z dużym udziałem w drzewostanie sosny i/lub modrzewia.

## 9160 Grąd subatlantycki.

W obszarze grąd subatlantycki występuje na niewielkiej powierzchni, głównie w oddz. 199 m. Jest to płat silnie zniekształcony, o 3-cim stopniu naturalności (Markowski i in. 2008), z około 70-cio letnim drzewostanem brzozowo-modrzewiowo-sosnowym na gruntach porolnych. O jego grądowym charakterze świadczy obfite odnowienie buka i dębu oraz obecność gatunków charakterystycznych w runie. Łącznie płaty siedliska zajmują jedynie 1,6% powierzchni obszaru. Ze względu na niewielką powierzchnię oraz niską reprezentatywność płatów (stopień reprezentatywności D) obszar nie ma znaczenia w ochronie siedliska (Bociąg, Gos 2011).

## 91D0 Bory i lasy bagienne.

W granicach ostoi występują płaty sosnowego bory bagiennego Vaccinio uliginosi-Pinetum oraz brzeziny bagiennej Betuletum pubescentis o różnym stopniu zachowania. Występują one w bezpośrednim sąsiedztwie jezior oraz w naturalnie bezodpływowych zagłębieniach terenu. Ponadto w północno-wschodniej części obszaru występuje niewielki płat olsu torfowcowego Sphagno squarrosi-Alnetum (Markowski i in. 2008). Dobrze zachowane płaty boru bagiennego cechuje duży udział torfowca magellańskiego Sphagnum magellanicum w runie, są one dobrze uwodnione i typowo wykształcone. Suchsze, starsze fragmenty borów wykazują wyraźne ślady degeneracji - znacząca jest domieszka świerka oraz brzozy omszonej, a sosny mają znacznie lepszą, niż w typowym zespole, bonitację. Płaty brzeziny bagiennej w obszarze są średnio albo słabo zachowane, zachowały się jedynie niewielkie, silnie przekształcone płaty. Jest to efekt przeprowadzonego w przeszłości osuszenia i obsadzania drzewami szpilkowymi. Pomimo różnego stanu zachowania, ze względu na stosunkowo duży udział siedliska w obszarze (9,39%), znaczną liczbę płatów, a także dobre perspektywy ochrony większości z nich siedlisko jest przedmiotem ochrony obszaru, z oceną reprezentatywności C, stanem zachowania B (dobry), powierzchnią względną C i oceną ogólną znaczenia obszaru dla zachowania siedliska C (znacząca; Bociąg, Gos 2011).

91E0 Łęgi wierzbowe, topolowe, olszowe i jesionowe.

Występujące w obszarze zbiorowiska łęgowe reprezentują stosunkowo ubogi wariant, typowy dla brzegów niewielkich cieków wodnych i otoczenia śródleśnych wysięków. Drzewostan budowany jest niemal wyłącznie przez olszę czarną. Dobrze wykształcona warstwa runa zielnego bogata jest w gatunki typowe dla łęgów pokrzywę zwyczajną, śledziennicę skrętoległą, różne gatunki rdestów, tojeści, turzyc. Runo mszyste jest słabo rozwinięte, chociaż stosunkowo bogate w gatunki. Stan zachowania lasów łęgowych jest dobry. Przeprowadzone w przeszłości prace melioracyjne (w postaci niewielkich rowów) nie wpłynęły istotnie na stan tych fitocenoz (Gos, Bociąg 2008). Ze względu na niewielką powierzchnię (reprezentatywność D) obszar nie ma istotnego znaczenia w zachowaniu siedliska (Gos, Bociąg 2011).

1042 Zalotka większa Leucorrhinia pectoralis.

Rzadki gatunek ważki o małych i skupiskowo rozmieszczonych populacjach. Podczas badań w 2007 roku (Czachorowski 2008) stwierdzono obecność osobników tego gatunku nad jeziorem Pałsznik (3 larwy), co potwierdziło wcześniejsze dane Wendzonki (2003).

4.3. Zagrożenia, presje i działania mające wpływ na obszar

Najważniejsze oddziaływania i działalność mające duży wpływ na obszar

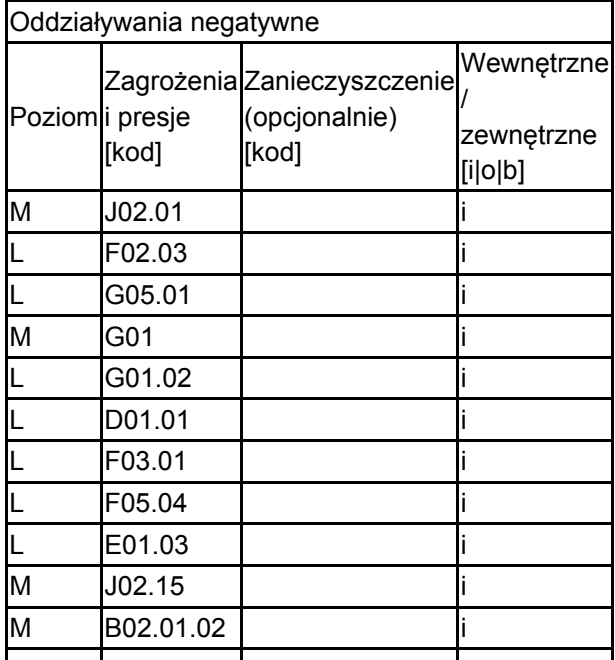

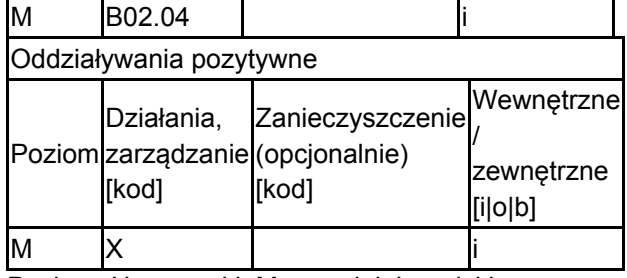

Poziom: H = wysoki, M = sredni, L = niski.

Zanieczyszczenie: N = stosowanie azotu, P = stosowanie fosforu/fosforanów, A = stosowanie kwasów/zakwaszanie, T = toksyczne chemikalia nieorganiczne,

O = toksyczne chemikalia organiczne, X = zanieczyszczenia mieszane.

 $i$  = wewnętrzne,  $o$  = zewnętrzne,  $b$  = jednoczesne.

#### 4.4. Własność (opcjonalnie)

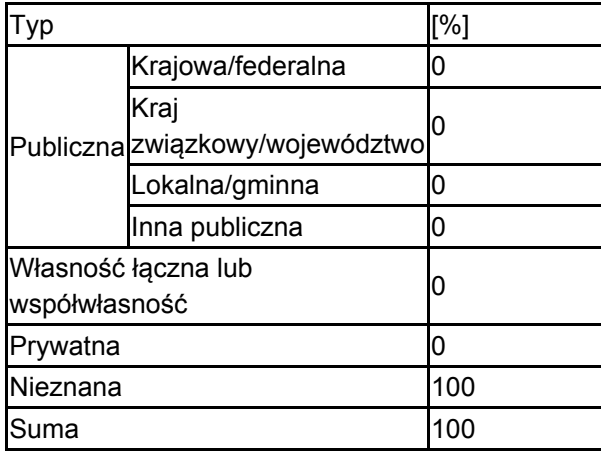

## 4.5. Dokumentacja (opcjonalnie)

1. Banaś K., Nowiński K. 2008. Inwentaryzacja i ochrona abiotycznej części rezerwatu. W: K. Bociąg (red.) 2008. Plan ochrony rezerwatu przyrody "Pełcznica". mscr2. Bociąg K. (red.) 2008. Plan ochrony rezerwatu przyrody "Pełcznica". mscr3. Bociąg K.,Gos 2008. Inwentaryzacja i zasady ochrony roślinności oraz siedlisk przyrodniczych. W: K. Bociąg (red.) 2008. Plan ochrony rezerwatu przyrody "Pełcznica". mscr4. Bociąg K., Gos K. 2011. Dokumentacja planu zadań ochronnych obszaru Natura 2000 "Pełcznica" PLH 220020 w województwie pomorskim. Gdańsk, mscr.5. Borowiak D. 2001. Przyrodnicze uwarunkowania ochrony wód płynących. W: M. Przewoźniak (red.). Trójmiejski Park Krajobrazowy. Materiały do monografii przyrodniczej regionu gdańskiego. Wyd. Gdańskie, Gdańsk. 6: 51-67.6. Czachorowski S. 2008. Specyfika entomofauny. W: K. Bociąg (red.) 2008. Plan ochrony rezerwatu przyrody "Pełcznica". mscr7. Fałtynowicz W. i in. 1982. Flora i zbiorowiska roślinne projektowanego rezerwatu Jeziora lobeliowe Pałsznik i Wygoda w TPK. Gdynia. Msc.8. Gerstmannowa E., Przewoźniak M. 2001. Strefa styku "Trójmiejski Park Krajobrazowy - otoczenie". W: M. Przewoźniak (red.). Materiały do monografii przyrodniczej regionu gdańskiego. Trójmiejski Park Krajobrazowy. Przyroda - Kultura - Krajobraz. Wyd. Gdańskie, Gdańsk. 6: 263-280.9. Gerstmannowa E., Przewoźniak M., Zalewski W. 2001. Synteza ustaleń Planu ochrony "Trójmiejskiego Parku Krajobrazowego". W: M. Przewoźniak (red.). Materiały do monografii przyrodniczej regionu gdańskiego. Trójmiejski Park Krajobrazowy. Wyd. Gdańskie, Gdańsk. 6: 281-310.10. Gromadzki M., Sikora A. 2001. Fauna i jej ochrona. W: M. Przewoźniak (red.). Materiały do monografii przyrodniczej regionu gdańskiego. Trójmiejski Park Krajobrazowy. Przyroda - Kultura - Krajobraz. Wyd. Gdańskie, Gdańsk. 6: 127-152.11. Herbich J., Herbichowa M. 2001. Flora - walory i ochrona. W: M. Przewoźniak (red.). Materiały do monografii przyrodniczej regionu gdańskiego. Trójmiejski Park Krajobrazowy. Przyroda - Kultura - Krajobraz. Wyd. Gdańskie, Gdańsk. 6: 111-125.12. Herbich J., Herbichowa M. 2001. Zbiorowiska roślinne -specyfika, zagroSenia, ochrona. W: M. Przewoźniak (red.). Materiały do monografii przyrodniczej regionu gdańskiego. Trójmiejski Park Krajobrazowy. Przyroda - Kultura - Krajobraz. Wyd. Gdańskie, Gdańsk. 6: 81-109.13. IOP PAN red. 2006-2007 Monitoring gatunków i siedlisk przyrodniczych ze szczególnym uwzględnieniem specjalnych obszarów ochrony siedlisk Natura 2000 msc, GIOŚ, Warszawa14. IOP PAN red. 2007 Raport dla Komisji Europejskiej z wdraSania Dyrektywy Siedliskowej w zakresie dotyczacym monitoringu msc., GIOŚ,

Warszawa15. Lange W., Maślanka W., Nowiński K. 2001. Przyrodnicze aspekty ochrony jezior. W: M. Przewoźniak (red.). Trójmiejski Park Krajobrazowy. Materiały do monografii przyrodniczej regionu gdańskiego. Wyd. Gdańskie, Gdańsk. 6: 69-79.16. Markowski R., Żółkoś K., Bloch-Orłowska J., Afranowicz R., Olszewski T.S. 2008. Elaborat do map roślinności rzeczywistej oraz współczesnej potencjalnej roślinności naturalnej Leśnego Kompleksu Promocyjnego – "Lasy Oliwsko-Darżlubskie", Nadleśnictwo Gdańsk. Opracowanie wykonane dla Biura Urządzania Lasu i Geodezji Leśnej Oddz. W Gdyni.17. Nowiński K. 2008. Charakterystyka hydrograficzna. W: K. Bociąg (red.) 2008. Plan ochrony rezerwatu przyrody "Pełcznica". mscr18. Przewoźniak M. (red.). 2001. Trójmiejski Park Krajobrazowy. Materiały do monografii przyrodniczej regionu gdańskiego. (tekst i 2 załączniki kartograficzne). Wyd. Gdańskie, Gdańsk. 6: 5-338.19. Przewoźniak M. i in. 1999-2001. Plan ochrony Trójmiejskiego Parku Krajobrazowego (tekst i mapy). ProEko, Gdańsk. Mat. niepubl.20. Zalewski W. 2001. Zagadnienia sozologiczne. W: M. Przewoźniak (red.). Trójmiejski Park Krajobrazowy. Materiały do monografii przyrodniczej regionu gdańskiego. Wyd. Gdańskie, Gdańsk. 6: 205-338.

# <span id="page-8-0"></span>5. STATUS OCHRONY OBSZARU (OPCJONALNIE)

5.1. Istniejące formy ochrony na poziomie krajowym i regionalnym:

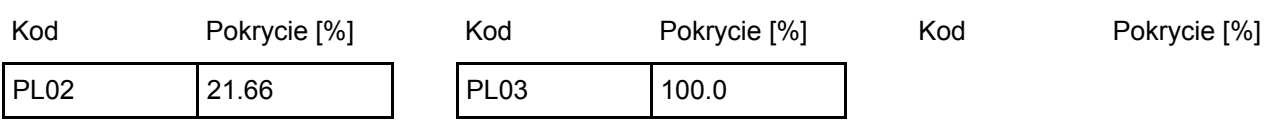

5.2. Powiązanie opisanego obszaru z innymi formami ochrony:

na poziomie krajowym lub regionalnym:

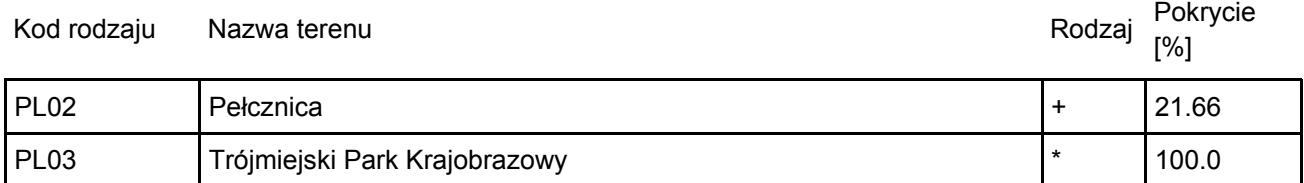

# <span id="page-8-1"></span>6. ZARZĄDZANIE OBSZAREM

6.1. Organ lub organy odpowiedzialne za zarządzanie obszarem:

[Powrót](#page-0-0)

[Powrót](#page-0-0)

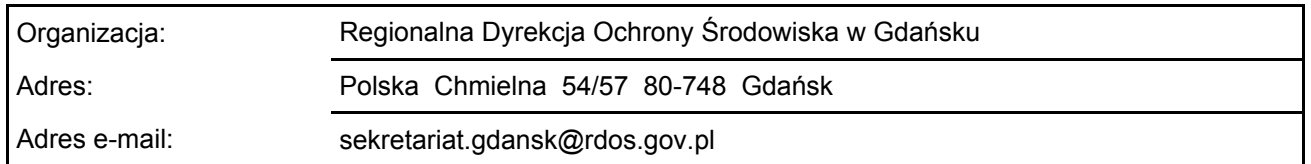

# 6.2. Plan(-y) zarządzania:

Aktualny plan zarządzania istnieje:

lx. Tak Nazwa: Zarządzenie Regionalnego Dyrektora Ochrony Środowiska w Gdańsku z dnia 12 marca 2014 r. w sprawie ustanowienia planu zadań ochronnych dla obszaru Natura 2000 Pełcznica PLH220020 (Dz. Urz. Woj. Pom. Poz. 1321) Link: <http://edziennik.gdansk.uw.gov.pl/#/legalact/2014/1321/>

# <span id="page-9-0"></span>7. MAPA OBSZARU

Nr ID INSPIRE: | PL.ZIPOP.1393.N2K.PLH220020

Mapa załączona jako plik PDF w formacie elektronicznym (opcjonalnie)

 $\vert x \vert$ Tak Nie

Odniesienie lub odniesienia do oryginalnej mapy wykorzystanej przy digitalizacji granic elektronicznych (opcjonalnie)

[Powrót](#page-0-0)